# **CompatibilitySettings.SwapBorders**

# **Description**

Sets or returns a boolean that represents whether or not Word will swap left and right borders on odd facing pages in this document.

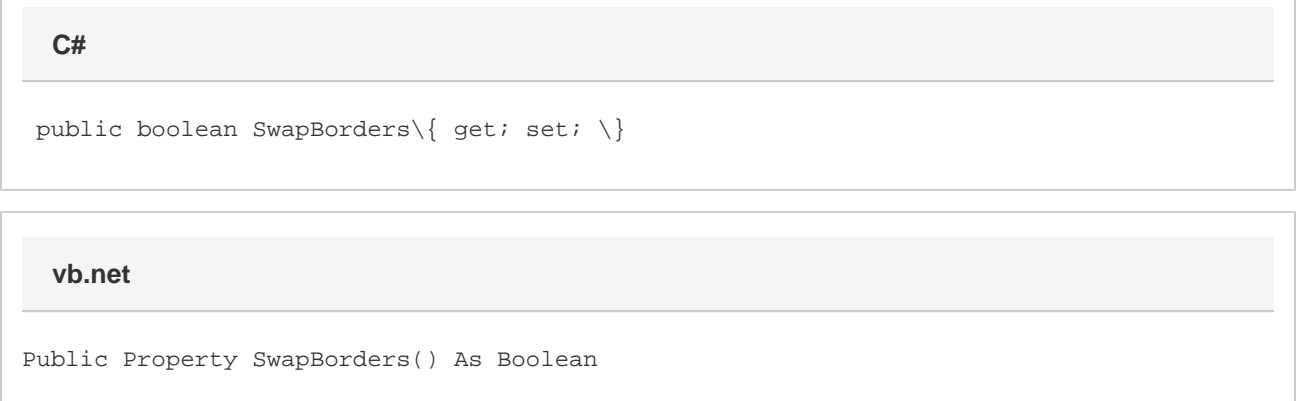

### **Remarks**

MS Word equivalent: Tools menu > Options... > Compatibility tab > Compatibility options for [filename].doc section > Options > Don't balance columns for Continuous section starts

# **Examples**

```
 //--- Return SwapBorders
         bool swapBorders = cs.SwapBorders;
         //--- Set SwapBorders
         cs.SwapBorders = true;
C#
```
#### **vb.net**

```
 '--- Return SwapBorders
 Dim swapBorders As Boolean = cs.SwapBorders
 '--- Set SupressTopSpacing
 cs.SwapBorders = True
```